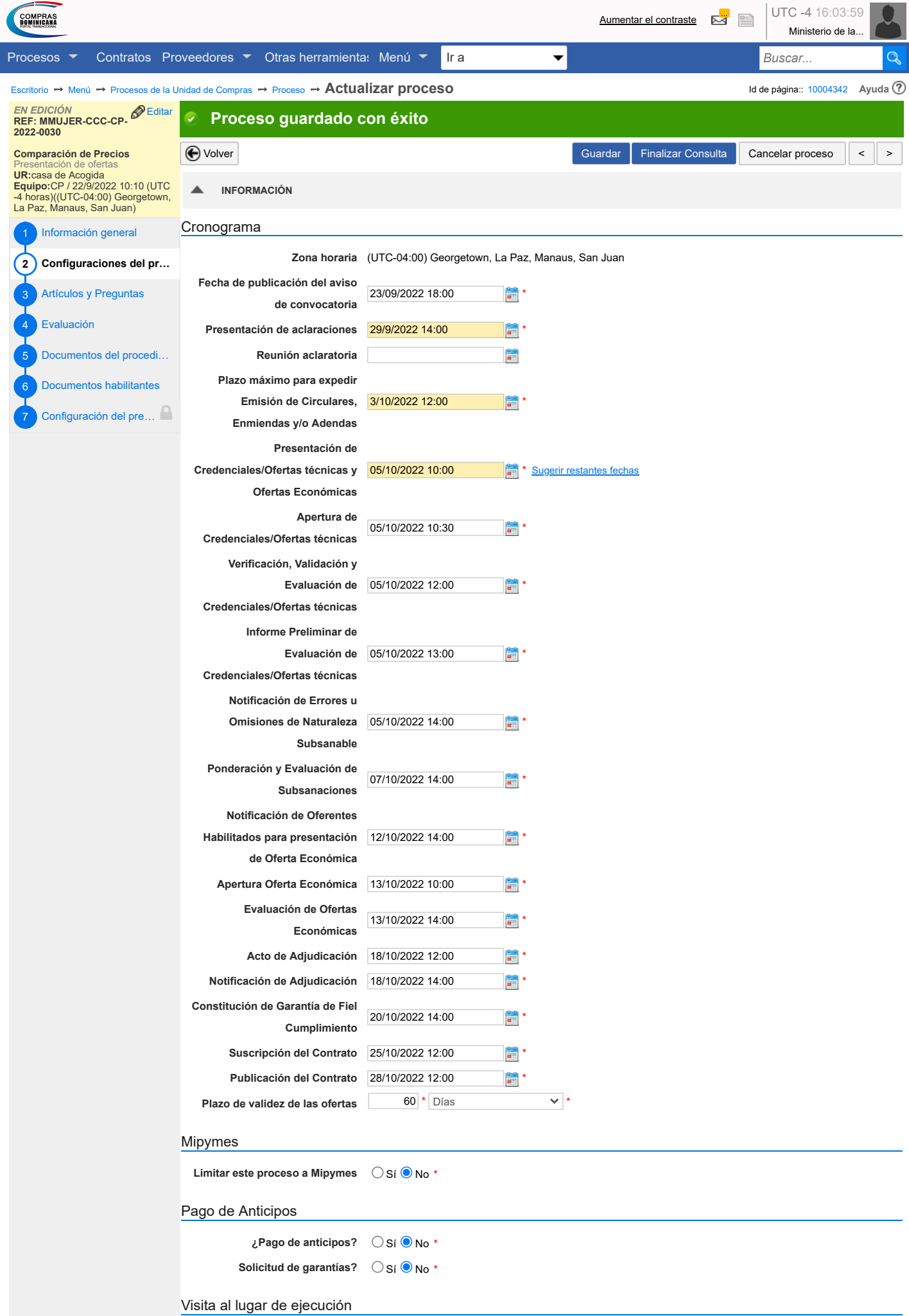

 $\bigcirc$  Sí  $\bigcirc$  No